## **INSTRUKCJA**

# **JAK WYPEŁNIĆ WNIOSEK O PŁATNOŚĆ W PROGRAMIE CZYSTE POWIETRZE Informacje ogólne:**

- 1. Po zawarciu umowy dotacji i zrealizowaniu części lub całości zadań określonych w umowie, Beneficjent może wystąpić do wfośigw o ich rozliczenie i uruchomienie płatności za wykonany zakres prac. Ostatni wniosek o płatność powinien być złożony najpóźniej do 30 dni od daty zakończenia przedsięwzięcia.
- 2. Wypłata środków dokonywana jest na podstawie wniosku o płatność prawidłowo wypełnionego przez Beneficjenta.
- 3. W przypadku umowy dotacji, wypłata dotacji może być zrealizowana maksymalnie w trzech częściach (wnioski częściowe i wniosek końcowy).
- 4. W przypadku składania wniosków częściowych:
	- a. W pierwszym składanym wniosku wymagane jest rozliczenie wymiany źródła ciepła oraz potwierdzenie likwidacji/trwałego wyłączenia z użytku wszystkich "starych" źródeł ciepła na paliwo stałe niespełniających warunków Programu.
	- b. W ramach jednego wniosku o płatność należy rozliczyć wszystkie koszty należące do danej kategorii kosztów, zgodnej z zakresem rzeczowo – finansowym przedsięwzięcia objętego zawartą umową o dofinasowanie.
- 5. Wfośigw dokona wypłat kwoty dotacji dla zaakceptowanych kosztów kwalifikowanych, w terminie do 30 dni od dnia przedłożenia kompletnego, prawidłowo wypełnionego wniosku o płatność wraz z wymaganymi załącznikami, z zastrzeżeniem pkt 6 – 9.
- 6. W uzasadnionych przypadkach, wfośigw może w zakresie złożonego wniosku o płatność żądać od Beneficjenta złożenia wyjaśnień/uzupełnień lub przedstawienia dodatkowych dokumentów w terminie 10 dni roboczych od otrzymania wezwania. Dopuszcza się mailowe wezwanie do uzupełnienia, z potwierdzeniem odebrania e-maila. Termin wypłaty kwoty dotacji, o którym mowa w pkt 5., liczony jest wówczas od dnia dostarczenia przez Beneficjenta stosownych wyjaśnień lub ostatniego z żądanych przez wfośigw dokumentów.
- 7. Wfośigw może zawiesić wypłatę kwot dotacji, jeżeli wniosek o płatność jest niekompletny, nieprawidłowo wypełniony, nie załączono do niego wymaganych załączników lub do czasu wyjaśnienia wątpliwości dotyczących treści wniosku lub jego załączników.
- 8. W przypadku zawieszenia wypłaty dotacji, wfośigw może zobowiązać Beneficjenta do podjęcia oznaczonych działań w celu usunięcia przyczyny zawieszenia, po zrealizowaniu których wypłata dotacji zostanie wznowiona.
- 9. W przypadku realizacji prac w zakresie: instalacji centralnego ogrzewania oraz ciepłej wody użytkowej, wentylacji mechanicznej z odzyskiem ciepła, ocieplenia przegród budowlanych, stolarki okiennej i drzwiowej siłami własnymi, wypłata dotacji po złożeniu końcowego wniosku o płatność będzie poprzedzona kontrolą podczas wizytacji końcowej. W innych przypadkach wfośigw może przeprowadzić kontrolę podczas wizytacji końcowej przed wypłatą ostatniej części dotacji. Celem kontroli jest potwierdzenie zgodnej z umową realizacji przedsięwzięcia, a także prawdziwości informacji i oświadczeń zawartych przez Beneficjenta we wniosku o dofinansowanie oraz wnioskach o płatność. Do terminu wypłaty kwot dotacji, o którym mowa w pkt 5. nie wlicza się czasu przeznaczonego na przeprowadzenie kontroli podczas wizytacji końcowej.

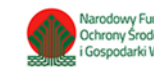

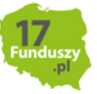

- 10.Wypłata kwoty dotacji nastąpi przelewem bezpośrednio na rachunki bankowe wykonawców lub sprzedawców wskazane w załączonych do wniosku o płatność dokumentach lub rachunek bankowy Beneficjenta wskazany we wniosku o płatność, jeżeli faktury lub inne równoważne dokumenty księgowe zostały opłacone w całości. O dokonaniu wypłaty na rzecz wykonawcy lub sprzedawcy wfośigw poinformuje Beneficjenta.
- 11.Za dzień wypłaty dotacji uznaje się dzień obciążenia rachunku bankowego wfośigw.
- 12.Faktury lub inne równoważne dokumenty księgowe (dalej: dokumenty zakupu), w treści lub w ramach dołączonych specyfikacji powinny zawierać dane identyfikujące zakupione i zamontowane urządzenia, materiały, wyroby (producent, nazwa, model), a przez to umożliwiać jednoznaczne odniesienie się do ich certyfikatów/świadectw, kart produktu oraz etykiet energetycznych.
- 13.Poszczególne pozycje w dokumentach zakupu powinny być przypisane do danej kategorii kosztów kwalifikowanych np. kotłownia, kocioł gazowy, pompa ciepła, wentylacja mechaniczna z odzyskiem ciepła, stolarka drzwiowa, tak żeby można było określić kwotę kosztów poniesionych na daną kategorię. Jeśli dokument zakupu nie zawiera tych informacji, należy taką informację przedstawić w dodatkowym załączniku lub w polu nr 77 (Dodatkowe uwagi/wyjaśnienia Beneficjenta).
- 14.Wszelkie dokumenty zakupu dostarczone w formie kserokopii powinny być uwierzytelnione "Za zgodność z oryginałem" czytelnym podpisem Beneficjenta i datą. Pozostałe kopie dokumentów dostarczone wraz z wnioskiem o płatność nie wymagają uwierzytelnienia.

## **Jak wypełnić Wniosek o płatność:**

**Pola nr 1, 2, 3**: nr sprawy, nr wniosku oraz data złożenia wniosku wypełniane są przez wfośigw.

**Pola Złożenie wniosku, Korekta wniosku** - Należy zaznaczyć jedną z opcji:

**Złożenie wniosku** – formularz wypełniany w celu złożenia wniosku o płatność;

**Korekta wniosku** – formularz wypełniany w celu poprawy i uzupełnienia wniosku o płatność na wezwanie wfośigw.

#### **Część A. INFORMACJE OGÓLNE**

W sekcji **DANE BENEFICJENTA** należy wpisać informacje identyfikujące osobę Beneficjenta: nazwisko, imię i numer PESEL.

W sekcji **INFORMACJE O UMOWIE** należy podać numer umowy o dofinansowanie oraz wskazać wfośigw, z którym została ona zawarta. Na podstawie danych z umowy (wniosku o dofinansowanie):

- **pole nr 9**: pojawia się właściwa forma dofinansowania wskazana w umowie: umowa dotacji oraz rodzaj Beneficjenta: uprawniony do podstawowego poziomu dofinansowania;
- **pole nr 10**: należy podać procent powierzchni wykorzystywanej na działalność gospodarczą zgodnie z umową o dofinansowanie. Jeśli dane te nie uległy zmianie należy przyjąć dane z pola B.1.21. wniosku o dofinansowanie. Jeśli w budynku/lokalu mieszkalnym nie jest prowadzona działalność gospodarcza w rozumieniu Programu, należy wpisać 0.

**W polu nr 11** Beneficjent oświadcza, że nie zbył budynku/lokalu mieszkalnego objętego dofinansowaniem. Nie wypłaca się dofinansowania, jeżeli Beneficjent zbył przed wypłatą dotacji budynek/lokal mieszkalny objęty dofinansowaniem.

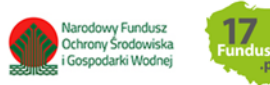

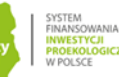

## **B. INFORMACJE O REALIZACJI PRZEDSIĘWZIĘCIA**

#### **B.1. OKRES REALIZACJI PRZEDSIĘWZIĘCIA**

**W polu nr 12** należy podać datę rozpoczęcia przedsięwzięcia, zgodnie z wnioskiem o dofinansowanie pole B.2.1. Koszty poniesione przed tą datą nie są kwalifikowane.

**Pole nr 13** należy wybrać z listy dostępnych opcji, pierwszy, drugi, albo trzeci wniosek o płatność w ramach danej umowy o dofinansowanie.

**Pole nr 14** należy zaznaczyć, gdy składany wniosek jest wnioskiem końcowym

W przypadku wniosku końcowego, należy podać w **polu nr 15**, datę zakończenia przedsięwzięcia. Data ta nie może być późniejsza niż 30 miesięcy od daty złożenia wniosku o dofinansowanie i nie późniejsza, niż 30.06.2029 r.

#### **B.2 LIKWIDACJA ŹRÓDEŁ CIEPŁA NA PALIWO STAŁE**

. Przy składaniu pierwszego wniosku o płatność należy podać, zgodnie z treścią wniosku o dofinansowanie (umowy o dofinansowanie), czy w zakresie rzeczowym przewidziano likwidację źródła/źródeł ciepła na paliwo stałe **(pole nr 16**) oraz – jeśli tak, **w polu nr 17** wpisać łączną liczbę zlikwidowanych źródeł ciepła (zgodnie z informacją podaną w polu B.1.24 wniosku o dofinansowanie).

Jeżeli składany jest drugi lub trzeci wniosek o płatność sekcję należy pozostawić niewypełnioną.

#### **B.3. DOKUMENTY ZAKUPU POTWIERDZAJĄCE REALIZACJĘ ZAKRESU RZECZOWEGO**

**W polach nr 18-23** należy wprowadzić wymagane dane rozliczanych dokumentów zakupu - faktur lub innych równoważnych dokumentów księgowych potwierdzających realizację zakresu rzeczowego objętego wnioskiem o płatność.

Tabela zawierająca pola od nr 18 do nr 23 została zwielokrotniona. W każdej następnej powtórce tabeli przy numerach pół dodawana jest kolejna litera alfabetu, do tych tabel należy wprowadzić dokumenty zakupu przypisując je do odpowiednich kategorii kosztów kwalifikowanych zgodnie z umową o dofinansowanie.

**W polu nr 18** należy wskazać, do której kategorii kosztów przypisane są koszty ujęte w danym dokumencie zakupu. Dokument zakupu, który obejmuje koszty z więcej niż jednej kategorii (np. jednocześnie stolarka okienna i stolarka drzwiowa), należy wprowadzić dla każdej z nich oddzielnie, wpisując w **polu nr 22** kwotę odpowiadającą danej kategorii.

Należy podać również:

- **W polu nr 19** NIP wystawcy dokumentu, lub w przypadku jego braku nazwę wystawcy,
- **W polu nr 20** numer dokumentu zakupu i **w polu 21** datę wystawienia dokumentu,
- **W polu nr 23** czy dokument został opłacony w całości czy też nie (w przypadku braku opłacenia lub opłacenia częściowego, zgodnie z treścią umowy o dofinansowanie przelew nastąpi na rachunek bankowy wykonawcy/sprzedawcy).

**Uwaga**: do dofinansowania kwalifikują się koszty zgodne z załącznikiem nr 2 albo 2a do Programu Priorytetowego Czyste Powietrze, poniesione nie wcześniej niż 6 miesięcy przed datą złożenia wniosku o dofinansowanie oraz nie wcześniej niż przed datą wskazaną w ogłoszeniu o zmianie Programu, tj. 15.05.2020 r. W szczególności warunkiem kwalifikowalności kosztów jest spełnienie wymagań technicznych wskazanych w załączniku nr 2 albo 2a do Programu.

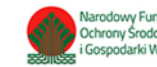

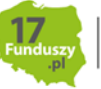

Uwaga: należy pamiętać, że dokumenty zakupu muszą być wystawione imiennie na Beneficjenta lub na Beneficjenta i jego małżonka wspólnie.

Uwaga: w przypadku przedstawienia do rozliczenia kosztów należących do danej kategorii kosztów kwalifikowanych, w ramach jednego wniosku o płatność należy wykazać **WSZYSTKIE** dokumenty zakupu w ramach tej kategorii. Zgłoszenie ich do rozliczenia w późniejszym wniosku spowoduje, że nie zostaną one zaliczone do kosztów kwalifikowanych.

## **B.4. KOSZTY KWALIFIKOWANE, DOTACJA**

W przypadku wprowadzenia w części **B.3.** dokumentów przypisanych do danej kategorii kosztów, w wierszu odpowiadającym danej kategorii należy wpisać liczbę przypisanych dokumentów, a w polu kolumny kwota kosztów kwalifikowanych wg wprowadzonych dokumentów zakupu – należy wpisać zsumowaną ich wartość.

Na podstawie wprowadzonych danych, w kolumnie "Wyliczona kwota dotacji", automatycznie wyliczana jest kwota dotacji zgodnie z Załącznikiem 2 lub 2a do Programu Priorytetowego.

W sekcji **B.4.2,** dotyczącej ocieplenia przegród budowlanych, stolarki okiennej i drzwiowej, wymagane jest wprowadzenie liczby m2 ocieplonych przegród lub wymienianej stolarki. Powinna być ona zgodna z załączanymi dokumentami (np. opisem faktur, protokołami odbioru prac dociepleniowych, etc.). W przypadku rozliczania kategorii kosztów ocieplenie przegród budowlanych, należy wprowadzić dane o metrażu ocieplanej powierzchni w rozbiciu na: Dach/stropodach/strop pod nieogrzewanym poddaszem, Ściany zewnętrzne/przegrody pionowe oraz Podłoga na gruncie/strop nad piwnicą.

Jeśli przedstawiono do rozliczenia koszty związane z kategorią Audyt energetyczny lub Dokumentacja projektowa, należy złożyć oświadczenie o zgodności dokumentacji z wykonanym lub planowanym do wykonania zakresem prac, zgodnie z warunkami Programu.

## **C. ROZLICZENIE FINANSOWE PRZEDSIĘWZIĘCIA**

**W polu nr 51** należy wprowadzić wartość przyznanej dotacji dla przedsięwzięcia, zgodnie z umową o dofinansowanie. Jeżeli wniosek o płatność nie jest pierwszym składanym, widoczne do wypełnienia jest **pole nr 52**, w którym należy wpisać łącznie kwotę dotacji rozliczoną oraz w przypadku, gdy jeszcze nie została zakończona weryfikacja poprzedniego wniosku o płatność, kwotę wnioskowaną do rozliczenia.

W **polu nr 54** wnioskowana kwota dotacji do wypłaty w ramach składanego wniosku o płatność wyliczana jest automatycznie. Stanowi ona sumę dotacji z **pola nr 53** wyliczoną dla poszczególnych kategorii kosztów, skorygowaną o % powierzchni przeznaczonej na prowadzenie działalności gospodarczej podany w **polu nr 10** wniosku o płatność. Jeśli otrzymana w ten sposób wartość nie przekracza łącznej kwoty dotacji określonej zgodnie z umową o dofinansowanie **(pole nr 51**), pozostającej do wypłaty po uwzględnieniu dotacji rozliczonej lub wnioskowanej do rozliczenia w ramach wcześniejszych wniosków o płatność **(pole 52)**, jest wypłacana w całości, w przeciwnym przypadku – zostaje ona ograniczona do tej kwoty.

## **D. INFORMACJA O RACHUNKU BANKOWYM DO WYPŁATY DOFINANSOWANIA**

W tej części wyświetlana jest **sekcja D.1** dotycząca dotacji.

## **D.1 Umowa dotyczy dotacji**

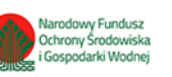

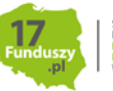

Zgodnie z zapisami Umowy o dofinansowanie, jeżeli dokument zakupu został opłacony, wypłata dotacji następuje na rachunek bankowy Beneficjenta, w innym przypadku wypłata dotacji następuje na rachunek bankowy wykonawcy/sprzedawcy podany w fakturze lub równoważnym dokumencie księgowym. Jeżeli Beneficjent wnioskuje o wypłatę dotacji na swój rachunek bankowy, **w polu nr 55** należy wskazać rachunek bankowy Beneficjenta, na który będzie wypłacona dotacja, w innym przypadku pole pozostaje puste.

## **E. WYMAGANE ZAŁĄCZNIKI DOŁĄCZONE DO WNIOSKU**

W zależności od zakresu rzeczowego przedsięwzięcia oraz wprowadzonej do wniosku o płatność informacji o rozliczanych dokumentach zakupu, Beneficjent załącza do wniosku wskazane w części E załączniki podając ich liczbę. Załącznikiem do niniejszej instrukcji jest wzór protokołu odbioru prac wykonawcy, który może być wykorzystany do potwierdzenia wykonania prac z zakresu rzeczowego przedsięwzięcia wskazanego we wniosku o płatność. Ilekroć mowa o protokole w poniższym opisie dokumentów załączanych do wniosku o płatność, można zastosować powyższy wzór, dopuszcza się również protokół odbioru prac sporządzony na wzorze udostępnionym przez wykonawcę, pod warunkiem, że zawiera wszystkie wymagane elementy i informacje.

W szczególności do wniosku powinny zostać dołączone następujące dokumenty:

- 1. Potwierdzenie trwałego wyłączenia z użytku źródła ciepła na paliwo stałe (w ramach pierwszego wniosku o płatność, jeżeli w ramach zakresu rzeczowego przewidziano likwidację źródła/eł ciepła na paliwo stałe). Wymagane jest potwierdzenie dla każdego z zadeklarowanych do likwidacji **w polu nr 17** źródeł ciepła. Potwierdzeniem trwałego wyłączenia z użytku źródła ciepła na paliwo stałe jest imienny dokument zezłomowania/karta przekazania odpadu/formularza przyjęcia odpadów metali. W uzasadnionych przypadkach, np. trwałego wyłączenia z użytku pieca kaflowego, Beneficjent może udokumentować ten fakt w inny wiarygodny sposób np. dokument trwałego odłączenia źródła ciepła od przewodu kominowego wystawiony przez kominiarza.
- 2. Dokumenty zakupu, czyli kopie faktur lub innych równoważnych dokumentów księgowych, potwierdzających nabycie materiałów, urządzeń lub usług wykazane w części B.3. wniosku o płatność, potwierdzone przez Beneficjenta za zgodność z oryginałem. Do dofinansowania dopuszcza się dokumenty zakupu wystawione na Beneficjenta lub na Beneficjenta i jego małżonka wspólnie. Jeśli dokument w sekcji B.3. wprowadzany był kilkukrotnie (np. z przypisaniem do różnych kategorii kosztów), należy dołączyć tylko jedną jego kopię. W przypadku wnioskowania o wypłatę na rachunek bankowy wykonawcy/sprzedawcy, dokumenty zakupu muszą zawierać numer rachunku bankowego, na który ma zostać wykonany przelew.
- 3. Dokumenty potwierdzające dokonanie zapłaty na rzecz wykonawcy lub sprzedawcy należy dostarczyć, jeżeli Beneficjent opłacił dokumenty zakupu w całości lub w części.
- 4. Karta produktu i etykieta energetyczna potwierdzające spełnienie wymagań technicznych określonych w Załączniku nr 2 albo 2a do Programu w szczególności wymagań dotyczących klasy efektywności energetycznej dla następujących kategorii kosztów:
	- źródła ciepła na paliwo stałe (kocioł na węgiel, kocioł na pellet, kocioł zgazowujący drewno)
	- pompy ciepła powietrze/woda;
	- gruntowej pompy ciepła;
	- pompy ciepła powietrze/powietrze;

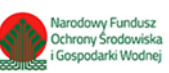

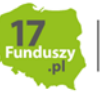

- kotła gazowego kondensacyjnego;
- kotła olejowego kondensacyjnego;
- wentylacji mechanicznej z odzyskiem ciepła;
- pompy ciepła do ciepłej wody użytkowej (cwu) zakupionej w ramach montażu instalacji cwu.
- 5. Karta produktu lub inny dokument dla okien, drzwi i bram garażowych potwierdzający spełnienie wymagań technicznych określonych w rozporządzeniu Ministra Infrastruktury z dnia 12 kwietnia 2002 r. w sprawie warunków technicznych, jakim powinny odpowiadać budynki i ich usytuowanie (tj. Dz. U. z 2015 r., poz. 1422, z późn. zm.), obowiązujące od 31 grudnia 2020 roku.
- 6. Certyfikat/świadectwo potwierdzające spełnienie wymogów dotyczących ekoprojektu (ecodesign), tzn. spełnienie co najmniej wymagań określonych w rozporządzeniu Komisji (UE) 2015/1189 z dnia 28 kwietnia 2015 r. w sprawie wykonania Dyrektywy Parlamentu Europejskiego i Rady 2009/125/WE w odniesieniu do wymogów dotyczących ekoprojektu dla kotłów na paliwa stałe (Dz. Urz. UE L 193 z 21.07.2015, s. 100), w przypadku zakupu źródła ciepła na paliwo stałe (kocioł na węgiel, kocioł na pellet, kocioł zgazowujący drewno).
- 7. Certyfikat europejskiego znaku jakości "Solar Keymark" wraz z aktualnym numerem certyfikatu, a także wraz z załącznikiem technicznym lub certyfikat równoważny potwierdzający przeprowadzenie badań zgodnie z normą PN-EN 12975-1 stanowiący potwierdzenie spełnienia wymagań technicznych określonych w Załączniku 2 i 2a do Programu dla kolektorów słonecznych. Data potwierdzenia zgodności z wymaganą normą lub nadania znaku nie może być wcześniejsza niż 5 lat licząc od daty złożenia wniosku o dofinansowanie.
- 8. Protokół odbioru montażu źródła ciepła dotyczy wszystkich źródeł ciepła kwalifikowanych do dofinansowania. Protokół powinien być podpisany przez instalatora posiadającego odpowiednie uprawnienia (jeśli dotyczy) lub odpowiednie kwalifikacje oraz przez Beneficjenta. Protokół powinien potwierdzać miejsce instalacji, rodzaj urządzenia oraz prawidłowość jego montażu, uruchomienie i gotowość do eksploatacji. Dopuszczone jest wykonanie montażu źródła ciepła siłami własnymi i podpisanie ww. protokołu przez Beneficjenta, który posiada odpowiednie uprawnienia wynikające z przepisów prawa lub uprawnienia udzielone przez producenta danego urządzenia.

W protokole odbioru montażu w przypadku źródeł ciepła na paliwo stałe należy potwierdzić dodatkowo, że zamontowano kocioł, który nie posiada rusztu awaryjnego lub przedpaleniska. W protokole odbioru montażu kotła zgazowującego drewno należy potwierdzić ponadto, że kocioł został zamontowany wraz ze zbiornikiem akumulacyjnym/buforowym/zbiornikiem cwu, którego minimalna bezpieczna pojemność jest zgodna wymaganiami technicznymi określonymi w Załączniku nr 2 albo 2a do Programu.

- 9. Protokół odbioru montażu wentylacji mechanicznej z odzyskiem ciepła potwierdzający miejsce wykonania instalacji, jej parametry, prawidłowość montażu i gotowość do eksploatacji. Protokół powinien być sporządzony i podpisany przez wykonawcę oraz przez Beneficjenta. Protokołu nie dołącza się, jeżeli prace w tym zakresie były wykonywane siłami własnymi przez Beneficjenta.
- 10. Protokół odbioru wykonania instalacji centralnego ogrzewania lub ciepłej wody użytkowej potwierdzający miejsce wykonania instalacji, jej parametry, prawidłowość montażu i gotowość do eksploatacji. Protokół powinien być sporządzony i podpisany przez wykonawcę oraz przez

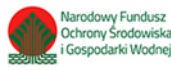

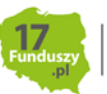

Beneficjenta. Protokołu nie dołącza się, jeżeli prace w tym zakresie były wykonywane siłami własnymi przez Beneficjenta.

- 11. Protokół odbioru wykonania przyłącza oraz instalacji wewnętrznej od przyłącza do źródła ciepła potwierdzający miejsce wykonania przyłącza i instalacji, ich parametry, prawidłowość montażu i gotowość do eksploatacji. Protokół powinien być podpisany przez wykonawcę posiadającego odpowiednie uprawnienia oraz przez Beneficjenta. Dopuszczone jest wykonanie instalacji wewnętrznej od przyłącza do źródła ciepła i podpisanie ww. protokołu przez Beneficjenta, który posiada odpowiednie uprawnienia wynikające z przepisów prawa.
- 12. Protokół odbioru prac w zakresie: ocieplenia przegród budowlanych, wymiany stolarki okiennej i drzwiowej. Protokół odbioru prac w zakresie ocieplenia przegród budowlanych w podziale na:
	- dach/stropodach/strop pod nieogrzewanymi poddaszami,
	- ściany zewnętrzne/przegrody pionowe,
	- podłoga na gruncie/strop nad piwnicą,
	- wymian stolarki okiennej,
	- wymiana stolarki drzwiowej,

wskazujący miejsce montażu, rodzaj materiałów, a także potwierdzający zakres wykonanych prac (załącznikiem do protokołu może być kosztorys powykonawczy lub inne dokumenty uzupełniające). Protokół powinien potwierdzać, że wymiana stolarki okiennej i drzwiowej dotyczy pomieszczeń ogrzewanych. Protokół powinien być sporządzony i podpisany przez wykonawcę oraz przez Beneficjenta. Protokołu nie dołącza się, jeżeli prace w tym zakresie były wykonywane siłami własnymi przez Beneficjenta.

- 13. Wystawione na Beneficjenta zaświadczenie Operatora Sieci Dystrybucyjnej potwierdzające montaż licznika wraz z numerem Punktu Poboru Energii opatrzonego pieczęcią firmową oraz czytelnym podpisem (jeśli rozliczana jest kategoria mikroinstalacja fotowoltaiczna). Wzór opisanego zaświadczenia stanowi załącznik do niniejszej instrukcji, dopuszcza się także zaświadczenie wystawione na wzorze Operatora Sieci Dystrybucyjnej zawierające wymagane informacje.
- 14. Audyt energetyczny jeżeli stanowi koszt kwalifikowany zgodnie z umową o dofinansowanie i jest rozliczany w danym wniosku o płatność.

Uwaga: W przypadku mikroinstalacji fotowoltaicznej nie jest wymagane dostarczenie protokołu odbioru prac wykonawcy.

Beneficjent wpisuje liczbę załączonych do wniosku o płatność załączników.

W przypadku potrzeby dołączenia dodatkowych załączników w celu prawidłowego udokumentowania rozliczenia Beneficjent zaznacza pole nr 70 i wpisuje je w dodatkowe puste pola udostępnione na końcu listy załączników we wniosku.

**W polu nr 72** należy zaznaczyć "Tak" w przypadku realizacji **prac siłami własnymi** w zakresie: instalacji centralnego ogrzewania oraz ciepłej wody użytkowej, wentylacji mechanicznej z odzyskiem ciepła, ocieplenia przegród budowalnych, stolarki okiennej i drzwiowej

**W polu nr 73-76** należy wskazać kategorię zrealizowaną siłami własnymi

W przypadku realizacji ww. kategorii siłami własnymi, wypłata dotacji po złożeniu końcowego wniosku o płatność będzie poprzedzona kontrolą podczas wizytacji końcowej.

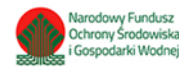

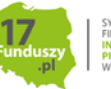

**Pole nr 77** dodatkowe uwagi/wyjaśnienia Beneficjenta.

**Uwaga**: Do momentu zakończenia okresu trwałości przedsięwzięcia, Beneficjent zobowiązany jest do przechowywania oryginałów dokumentów zakupu, dokumentów potwierdzających dokonanie zapłaty na rzecz wykonawcy lub sprzedawcy oraz pozostałych dokumentów dotyczących przedsięwzięcia, na które zostało przyznane dofinansowanie, w szczególności: audytu energetycznego budynku, dokumentacji projektowej, atestów, oryginałów faktur, rachunków imiennych lub innych dowodów księgowych, certyfikatów, świadectw, kart produktów, gwarancji jakościowych producenta wyrobów i urządzeń, oryginałów protokołów instalacji urządzeń lub wykonania prac montażowych, dokumentów potwierdzających dochód zadeklarowany we wniosku o dofinansowanie. Mogą one podlegać kontroli w ramach wizytacji końcowej lub po zakończeniu przedsięwzięcia – w ramach kontroli w okresie trwałości.

W celu przeprowadzenia kontroli podczas wizytacji końcowej, realizacji przedsięwzięcia po płatności, jak również kontroli w okresie trwałości wfośigw lub inny podmiot upoważniony umawia się z Beneficjentem. Jeżeli kontrola nie dojdzie do skutku dwa razy, w umówionym terminie z winy Beneficjenta, wfośigw może wypowiedzieć umowę dotacji Beneficjentowi.

## **F. OŚWIADCZENIA**

W tej części zostały umieszczone oświadczenia Beneficjenta warunkujące wypłatę dofinansowania. Podpisanie wniosku o płatność jest potwierdzeniem ich złożenia.

Wniosek o płatność należy opatrzyć podpisem w sposób właściwy dla metody jego złożenia.

## **G. Zatwierdzenie dofinansowania**

Część wniosku o płatność widoczna po weryfikacji formularza przez wfośigw. Część wypełniana przez wfośigw w procesie weryfikacji i zatwierdzania dotacji do wypłaty.

Załączniki:

Wzór protokołu odbioru prac wykonawcy

Wzór zaświadczenia Operatora Sieci Dystrybucyjnej (dotyczy mikroinstalacji fotowoltaicznej)

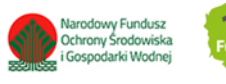

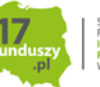